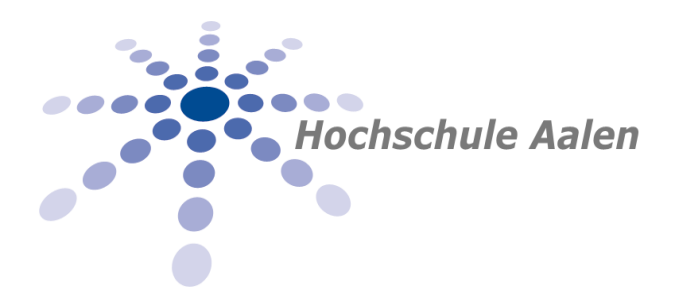

## **Antrag auf Z U O R D N U N G der Fächer für die Wahlmodule und Wahlpflichtmodule**

Name der(s) Studierenden: .......................................................................

Matrikel-Nr. .......................

## **Einteilung in folgende Bereiche:**

In meinem Masterzeugnis sollen gemäß SPO 30 die erbrachten Prüfungsleistungen in folgende Bereiche aufgenommen werden.

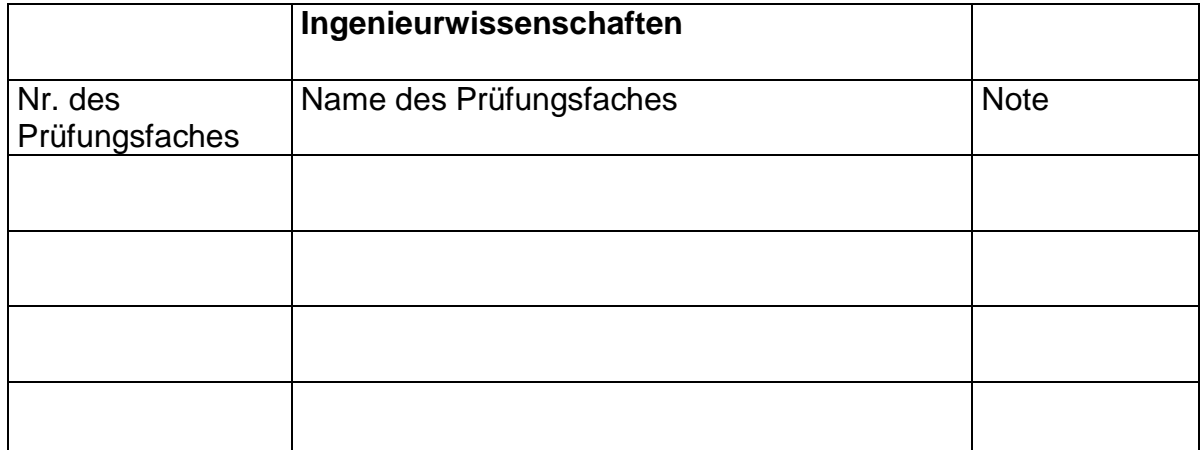

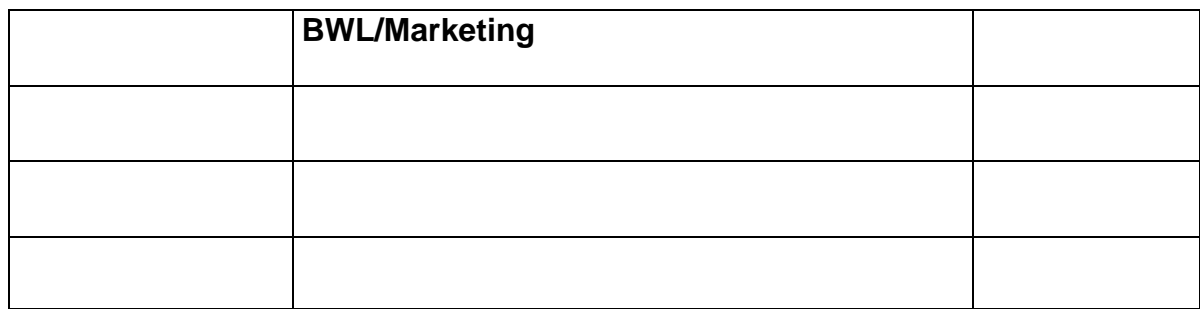

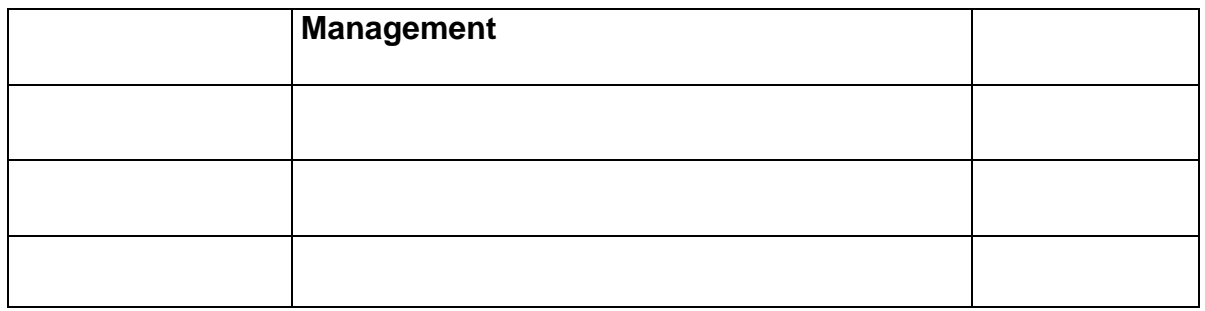

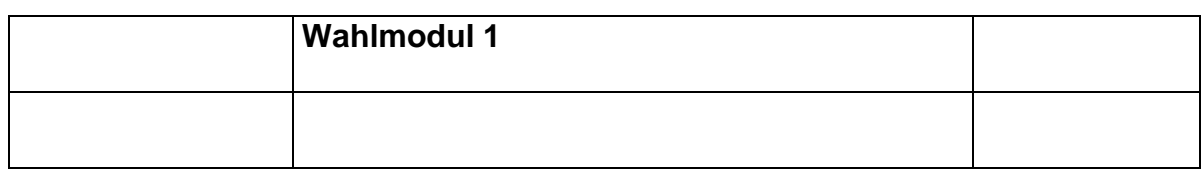

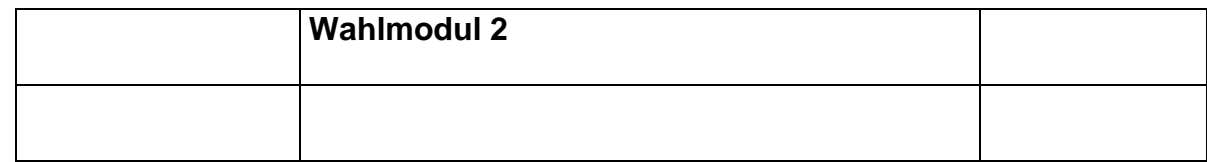

Aalen, ............................ Unterschrift ......................................